# **Karton lakás / város**

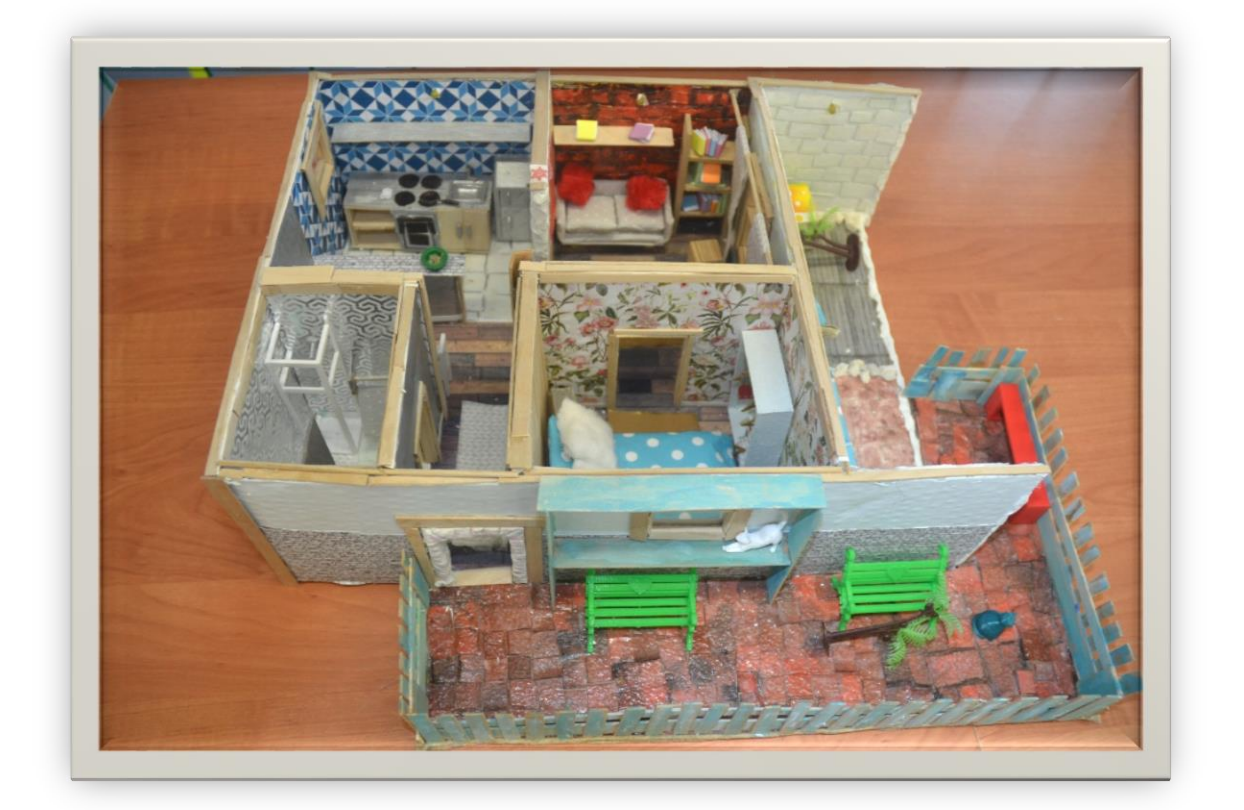

#### **1. TANULÁSI CÉL**

Cél a tanulók informatikai és grafikai programok alkalmazás szintű ismerete. A feladat elvégzéséhez szükséges technikai eszközök (lézervágó gép) kezelésének elsajátítása. A diákok vizuális látásmódjának és manuális készségének erősítése. Az alkotópedagógiai módszertan alkalmazása keretében az önálló munkavégzés támogatása. A tanulók kreativitásának fejlesztése, az önálló munka produktumának elvégzését kísérő pozitív érzelmek, az alkotás örömének megtapasztalása. A tananyag alkalmazása során lehetőség nyílik a tanulók praxikus érzelmeinek fejlesztésére. A munka folyamán elsajátított ismeretek és a kialakított jártasságok alapjaival képesek legyenek a későbbiekben akár otthon, akár a Digitális Közösségi Alkotóműhelyben tovább fejleszteni mindezeket. Ezen programra így építhető egy magasabb szintű ismeretek elsajátítását lehetővé tévő tananyag (3D nyomtatás) létrehozása.

#### **2. CÉLCSOPORT**

Bármelyik szakképzési forma 9. évfolyamos tanulóinak.

A 9. évfolyamos diákok informatikai ismeretei elegendőek a megjelölt feladatok elvégzéséhez, hisz rendelkeznek már alapszintű informatikai felhasználói szintű ismeretekkel. Önálló és fegyelmezett munkavégzésre alkalmasak.

#### **3. TARTALMI KÖVETELMÉNYEK**

- Követelmény, hogy a tanuló a foglalkozás végére ismerje a lézervágó gép kezelését és tanári / DKA műhelyasszisztensi segítséggel használja.
- Ismerje alapszinten ismerje és kezelje az Inkscape vektoros rajzolóprogramot és a lézervágó gép RDWorksV8 programját.
- Követelmény, hogy a tanuló képes legyen egy ház alaprajzának, bútorainak megtervezésére, (formatervezés) papíron és Inkscape programban egyaránt. 2D tervezésből, rajzból 3D-s megvalósításra kartonpapírból, lézervágó gép és egyéb kézi eszközök, anyagok (pl. ragasztópisztoly) segítségével.
- A tanuló képes legyen a másokkal való kooperációra, felelősségteljes döntéshozatalra, elfogadni a szakmai tanácsokat, a munka során fellépő hibák észrevételére, javítására.
- Követelmény, hogy a foglalkozás végén létrejöjjön egy, a tanuló által létrehozott, kartonpapírból készült, összeragasztott ház, minimális bútorberendezéssel (szintén kartonpapírból).

#### **AZ ÉLMÉNYPEDAGÓGIAI FOGLALKOZÁS ÓRASZÁMA**

*Teljes normál óraszám: 6 db 60 perces óra (beépített fél órás szünetet beleértve) + 2 óra a második tömbben*

## **4. TÖMBÖSÍTÉS AZ ÓRASZÁMBAN**

- *1.* **Tömb***:*
- A műhely általános bemutatása a tanulók számára, biztonsági előírások és feladat ismertetése. - 30 perc
- Inkscape program kezelésének elsajátítása 3 óra
- Alaprajz készítése, bútortervezés papíron, ceruzával 30 perc
- Szünet, ebéd: 30 perc
- A tervek (ház oldalfalai, bútor lapjai) megrajzolása Inkscape programban 1 óra
- A lézervágó gép programjának (RDWorksV8) kezelésének alapszintű elsajátítása 30 perc
- Csak a műhelyasszisztenseknek: A lézervágó gép munkaideje! Függ a gyerekek (általuk készített házak) számától, a tervezett ház/bútorok bonyolultságától. Körülvetőleges ideje házanként 2 óra.
- **2. Tömb:**
- Összeragasztás, utómunka, díszítés, értékelés 1-2 óra

Két tömbbe javasolt tömöríteni a foglalkozást.

Az első tömb a fentebb felsorolt első négy foglalkozási pontból áll, kb. 6 órát vesz igénybe. A második tömb feltétele, hogy a lézervágó gép már elvégezze a tanulók által tervezett házak és bútorok kivágását. Az utolsó foglalkozásban az utómunka folyik; a kartonok összeragasztása, a ház díszítése, értékelés.

#### **5. KAPCSOLÓDÁS KERETTANTERVHEZ**

A későbbiek folyamán a helyi tantervben célszerű megjelölni a foglalkozás keretén belül kialakítható jártasságokat, ismereteket, amennyiben az intézmény pozitív tapasztalatokat szerez a tananyag megvalósítását követően.

#### **6. ELŐZETES TAPASZTALAT**

*A foglalkozáshoz a résztvevőknek az alábbi ismeretekkel kell rendelkezniük:*

Felhasználó szintű számítógépismeret.

*A foglalkozáshoz a résztvevőknek az alábbi készségekkel, kompetenciákkal kell rendelkezniük:* Alapszintű rajzkészség, kézügyesség, számolási készség.

## **7. FEJLESZTENDŐ KOMPETENCIÁK**

A kompetenciák fejlesztése általános, több irányú nevelési területet illetve tantárgyi kereteket ölel át az alábbiak szerint:

Általános: Önálló munkavégzés, együttműködő készség, problémamegoldó készség, logikai és kritikai gondolkodás, megbízhatóság, segítőkészség, precizitás fejlesztése.

Matematika: Számolási készségek fejlesztése.

Informatika: Vektoros képszerkesztő számítógépes programok kezelésének elsajátítása, információs kezelési készség fejlesztése.

Rajz- és vizuális kultúra: Az alaprajzkészítés és modellalkotás által az alkotókészség, térszemlélet, formatervezés, szerkezeti érzék, perspektivikus érzék és anyaghasználat terén megvalósuló képességfejlesztés.

## **8. MÓDSZERTANI AJÁNLÁS**

- Ajánlott informatika vagy műszaki beállítottságú pedagógusnak levezetni a foglalkozást, aki rendelkezik számítógépes ismeretekkel.
- Az oktatónak együttműködési képességgel kell rendelkeznie a foglalkozásban résztvevőkkel (pl. műhelyasszisztens).
- Az oktatónak előzetesen ajánlott tájékozódnia a Digitális Közösségi Alkotóműhely munkájával, az ott használt gépekkel és azoknak kezelésével, működésükkel, a foglalkozáshoz szükséges szerkesztőprogramokkal.
- Az oktató jártas legyen szakmai és módszertani szempontból az InkScape vektoros képszerkesztő program és a RDWorksV8 program kezelésében, alkalmazásában. Az oktatónevelő munka folyamán a foglalkozásokon felmerülő kérdések megválaszolásában, problémák megoldásában is jártasságot mutasson.
- A frontális tevékenység folyamán legyen képes az eltérő ütemben haladók számára differenciált segítséget nyújtani, pl.: az alaprajz elkészítésénél eltérő a tanulók haladási üteme.
- Az oktató és a műhelyasszisztens együttesen ellenőrzi a kész vektorrajzok méretarányának helyességét, mielőtt azok kivágása a lézervágó gépben elindításra kerül.
- Az oktató jártasságot szerezzen a lézervágó gép működésében és önálló kezelésében. A műhelyasszisztensekkel mindez gyakorlással kialakítható, s ők a munkafolyamat közben is folyamatos támogatást biztosítanak.
- A munkafolyamatot folyamatosan ellenőrizze, így kiemelten a kész termék összeragasztását, térbeli megvalósulását. A tanulók számára biztosítsa a pozitív motivációs bázist. Tanácsaival biztosítsa a produktumok sikeres létrejöttét. Támogassa a tanulók kreativitásának kibontakozását a ház díszítését illetően.
- A pozitív megerősítés és az elvégzett munkát követő sikerélmény érdekében érdemjegyek és/vagy a mellékelt Likert-skála segítségével értékelje a tanulók munkáit. Ajánlott a szóbeli értékelés is a munkavégzésről és az esetleges fejlesztendő kompetenciákról, ismeretekről.

## **9. A FOGLALKOZÁS RÉSZLETES LEÍRÁSA**

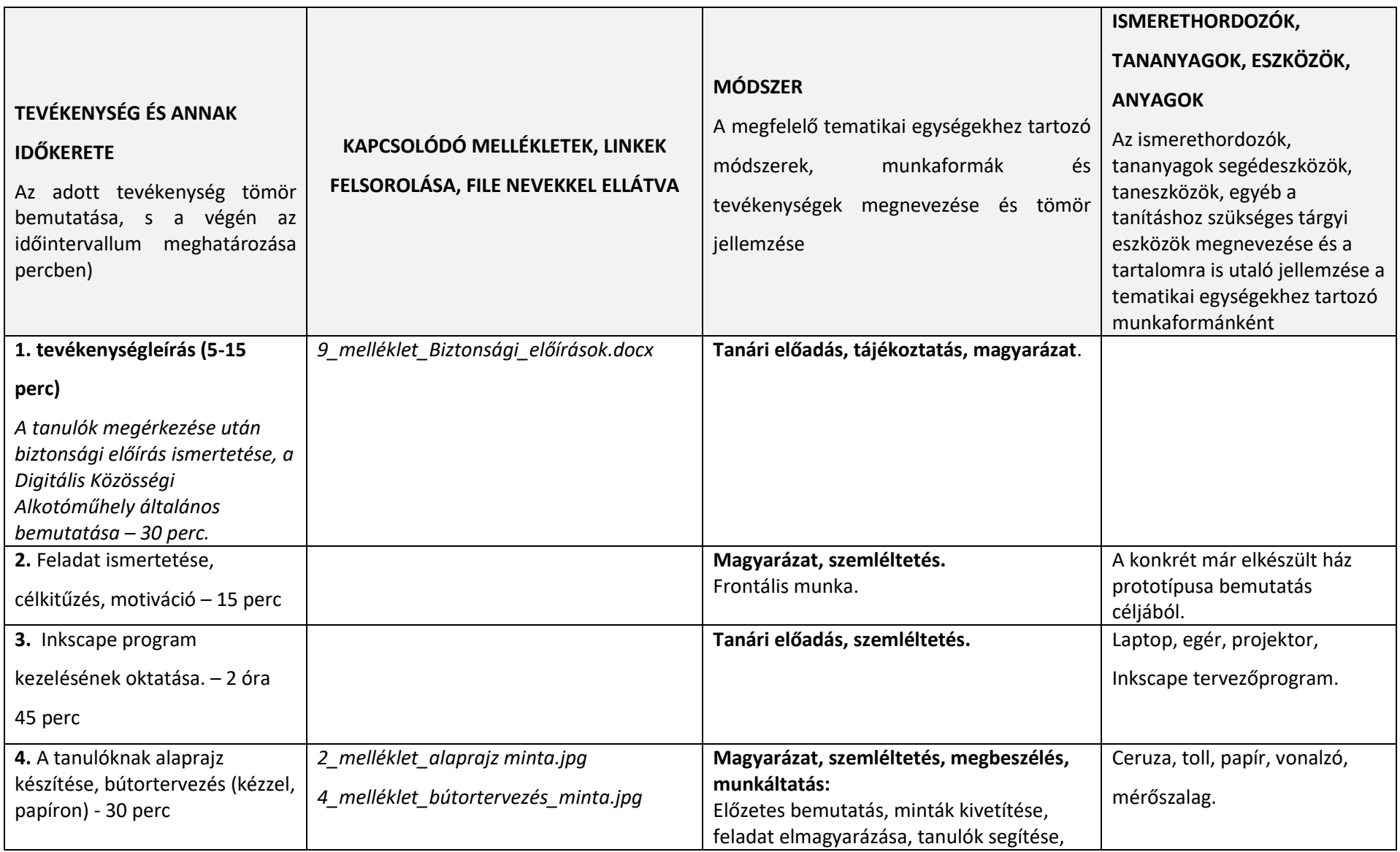

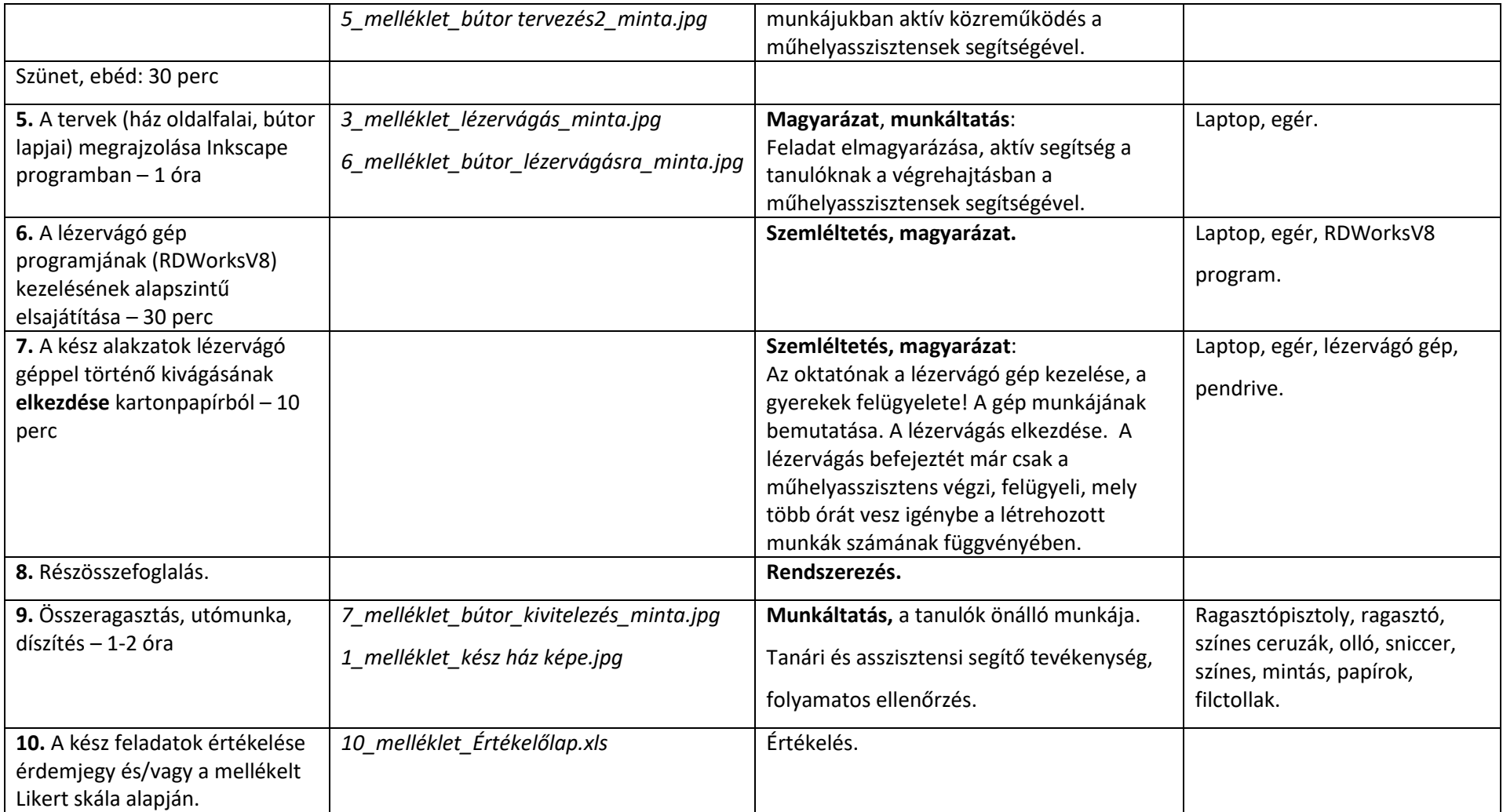

## **10. ÉRTÉKELÉSI TERV**

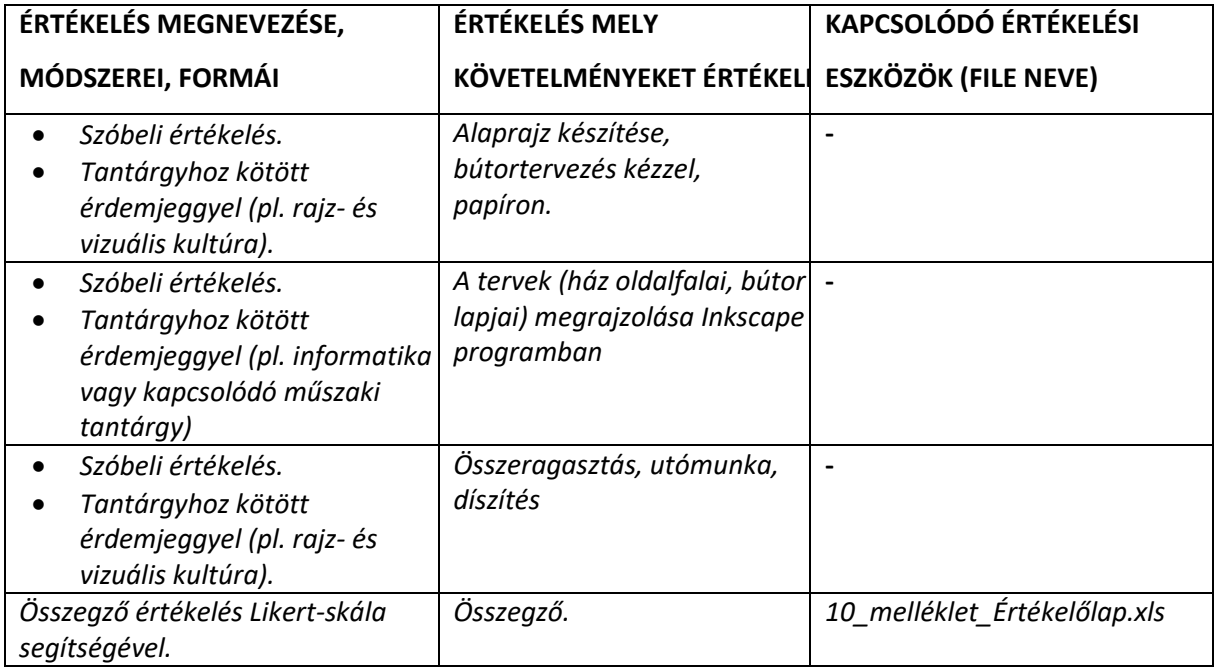

## **11. A TANANYAGHOZ KAPCSOLÓDÓ ÖSSZES MELLÉKLET FELSOROLÁSA**

- *1\_melléklet\_kész ház képe.jpg*
- *2\_melléklet\_alaprajz minta.jpg*
- *3\_melléklet\_lézervágás\_minta.jpg*
- *4\_melléklet\_bútortervezés\_minta.jpg*
- *5\_melléklet\_bútor tervezés2\_minta.jpg*
- *6\_melléklet\_bútor\_lézervágásra\_minta.jpg*
- *7\_melléklet\_bútor\_kivitelezés\_minta.jpg*
- *8\_melléklet\_a\_lézervágásról\_általában.docx*
- *9\_melléklet\_Biztonsági\_előírások.docx*
- *10\_melléklet\_Értékelőlap.xls*
- *11\_melléklet\_InkScape\_használati\_útmutató.pdf*
- *12\_melléklet\_Óratervek.pdf*

## **12. TÁMOGATÓ RENDSZER**

*Az oktatónak ajánlott előzetesen tájékozódnia az alábbiak szerint:*

Inkscape program alapvető kezelésének elsajátítása:

## [https://www.youtube.com/watch?v=r4FMwcWQ1rQ&list=PLrIJeY7wRi13dA0cftNKAPBu4Ab](https://www.youtube.com/watch?v=r4FMwcWQ1rQ&list=PLrIJeY7wRi13dA0cftNKAPBu4AbKCm6Dg) [KCm6Dg](https://www.youtube.com/watch?v=r4FMwcWQ1rQ&list=PLrIJeY7wRi13dA0cftNKAPBu4AbKCm6Dg)

Az RDWorksV8 program kezeléséről:

<https://www.youtube.com/playlist?list=PLjcUR6YoAdsI2kpLMuqMIqYuqotkhLwv8>

A lézervágásról általában:

<https://hu.wikipedia.org/wiki/L%C3%A9zerv%C3%A1g%C3%A1s>

- *8\_melléklet\_a\_lézervágásról\_általában.docx*
- *11\_melléklet\_InkScape\_használati\_útmutató.pdf*

*Megjegyzés: A Nyíregyházi Szakképzési Centrum Digitális Közösségi Alkotóműhelyének asszisztensei magabiztosan kezelik mind a lézervágógépet, mind a programokat, így az ott történő megvalósításkor aktívan közreműködnek és támogatják az oktató/pedagógus munkáját.*

## *13.* **FELHASZNÁLT KÉPEK, VIDEÓK**

Saját fotók, saját rajzok, saját ábrák.

## **14. FORMAI KÖVETELMÉNYEK**

betűtípus: calibri

betűméret:11; címsorok a dokumentumban feltüntetettek szerint

sortáv: 1,5

felsorolás:

- abcd

margók: jobb, bal 2,5